# Writing, running and including the output of external documents from within a main LATEX document –v. 0.33

Herbert Voß <herbert@dante.de><sup>∗</sup>

29. Januar 2023

# **Inhaltsverzeichnis**

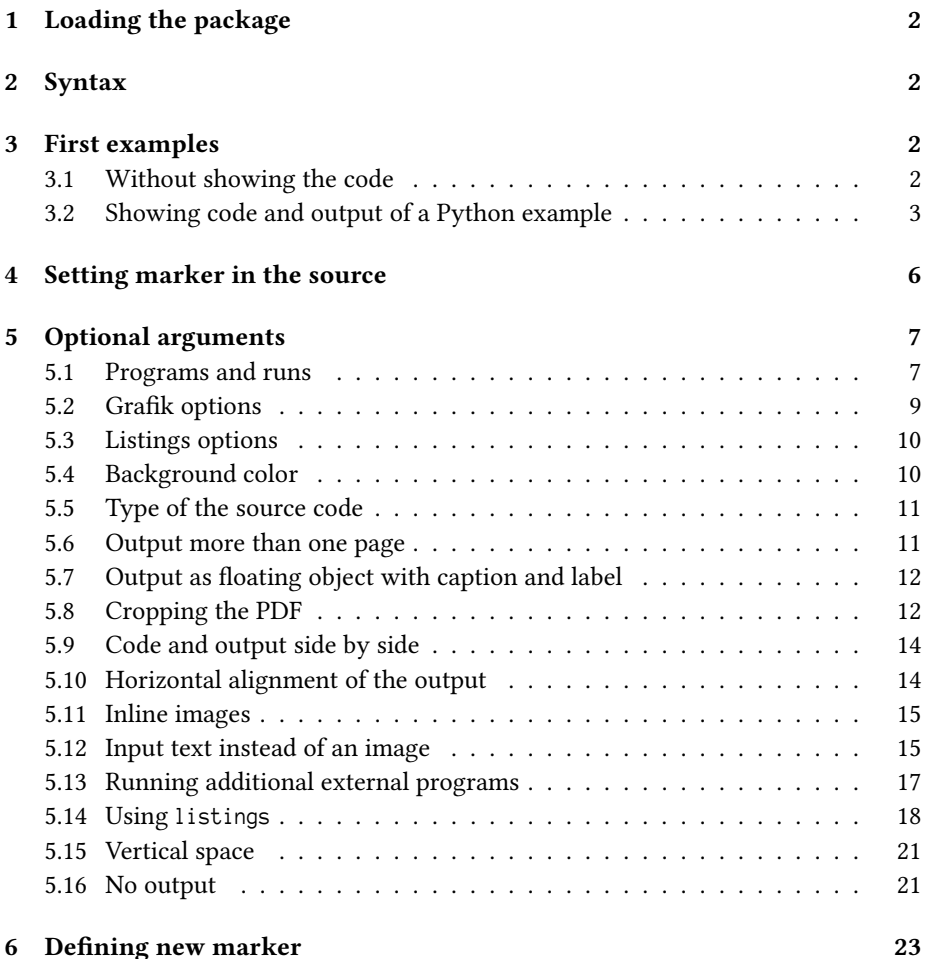

<sup>∗</sup>Thanks to Karl Berry; Rolf Niepraschk

<span id="page-1-0"></span>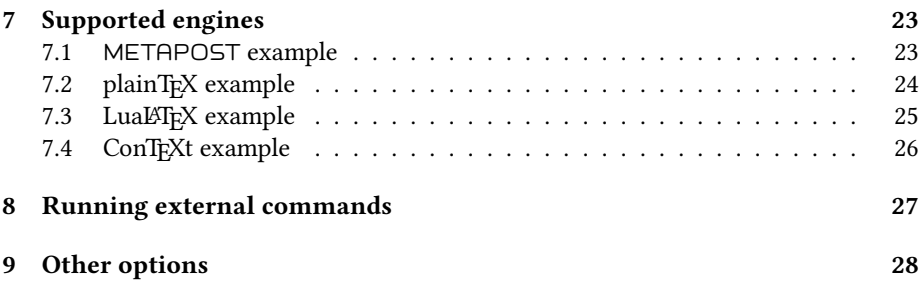

# <span id="page-2-4"></span><span id="page-2-0"></span>**1 Loading the package**

\usepackage[Option]{hvextern}

There exists only one option checkCode which is valid for all T<sub>EX</sub>-compiler. In this case an already existing external file will only be compiled, if the external code changed. This dosn't depends on the setting of the option force. checkCode can speed up the compilation time.

# <span id="page-2-1"></span>**2 Syntax**

...

This package allows to write external METAPOST, TEX, ConTEXt, L<sup>AT</sup>EX, LuaTEX, LuaLTEX, XqTEX, XqLTEX, Lua, Perl, Java and/or Python source code, which will then be run via shell escape to create a PDF oder text output to include it into the main LATEX document.

There is only one environment and one command:

\begin{externalDocument}[<options>]{<external filename without extension>}

```
source code
...
\end{externalDocument}
\runExtCmd[<options>]
    {<command with arguments>}
    {<external filename without extension>}
```
The main document *must* be run with the -shell-escape option, otherwise it won't work, e.g.:

```
lualatex --shell-escape <file>
```
The purpose for this package is to show the output of documents which have to be compiled with a different preamble or a different engine or a complete different system, but integrating the output automatically in the main document..

*All* examples in this document are created on-the-fly while running this LATEX document with lualatex with the - -shell-escape option.

# <span id="page-2-2"></span>**3 First examples**

#### <span id="page-2-3"></span>**3.1 Without showing the code**

This document was run with LuaLATEX. Suppose you want to insert the output of a document which needs for several reasons a XƎLATEX run. Instead of created and running a document outside of the main document and then to insert the output we can do this from within this LuaLTEX document itself. The external document is compiled with XवृI⁄ATEX and the output is insert as pdf image: 美好的一天.

Another example which needs a pdfLTFX run. The source code itself is also not shown by the environment externalDocument.

```
\ begin { externalDocument }[
  compiler=pdflatex, force=false, cleanup]{voss
       }
\ documentclass { standalone }
% StartVisiblePreamble
\ usepackage { fontenc }
\ usepackage { libertinus }
\ usepackage [ linguistics ]{ forest }
\ forestapplylibrarydefaults { linguistics ,
     edges }
% StopVisiblePreamble
\ begin { document }
\ begin { forest }
[ VP
  [ DP ]
  ['V
   [V][ DP ]
  ]
]
\ end { forest }
\ end { document }
\ end { externalDocument }
                                                                    VP
                                                                 DPDP
```
#### <span id="page-3-0"></span>**3.2 Showing code and output of a Python example**

The png image is created on the fly with the following arguments of externalDocument:

```
\begin{externalDocument}[
 compiler=python3,
 code,
 ext=py,
 docType=py,
 usefancyvrb,
 grfOptions={width=\linewidth}]{python}
... Python code ...
\end{externalDocument}
```
The code which is declared as header and main can be marked by:

```
\hv@extern@exampleType{py}
 {\NumChar StartVisibleMain}
 {\NumChar StopVisibleMain}
 {\NumChar StartVisiblePreamble}
 {\NumChar StopVisiblePreamble}
```
\NumChar is the default Python comment character # and needs to be saved with a different catagory, which is done internally by the package. The complete definition of the code is:

```
\begin{externalDocument}[
 compiler=python3,
 code,
```

```
ext=py,
  force=false,
  docType=py,
  usefancyvrb,
  grfOptions={width=\linewidth}]{python}
import os
#StartVisiblePreamble
from PIL import Image
import subprocess
# drawing area (xa < xb and ya < yb)
xa = -0.1716xb = -0.1433ya = 1.022
yb = 1.044maxIt = 1024 # iterations
imgx = 1000 # image size
imqv = 750image = Image.new("RGB", (imgx, imgy))
#StopVisiblePreamble
#StartVisibleMain
for y in range(imgy):
    cy = y * (yb - ya) / (imgy - 1) + yafor x in range(imgx):
        cx = x * (xb - xa) / (imgx - 1) + xac = complex(cx, cy)z = 0for i in range(maxIt):
            if abs(z) > 2.0: break
            z = z * z + cr = i % 4 * 6g = i \, % \, 8 * 32b = i % 16 * 16image.putpixel((x, y), b * 65536 + g * 256 + r)
#StopVisibleMain
# now get the filename created by the latex document
imageName = os.path.basename(os.path.splitext(__file__)[0])+".png" # get filename
image.save(imageName, "PNG")
\end{externalDocument}
```
And with using this code we get the image as png inserted. The given filename of the external document is internally extended by a consecutive number which isn't known to the Python code. However, it is no problem in any programming language to get the name of a running file. The forlast line in the above code shows how it can be done with Python.

```
from PIL import Image
import subprocess
# drawing area (xa < xb and ya < yb)
xa = -0.1716
```

```
xb = -0.1433ya = 1.022
yb = 1.044maxIt = 1024 # iterations
imgx = 1000 # image size
imgy = 750
image = Image.new("RGB", (imgx, imgy))
for y in range(imgy):
    cy = y * (yb - ya) / (imgy - 1) + yafor x in range(imgx):
        cx = x * (xb - xa) / (imgx - 1) + xac = complex(cx, cy)z = 0for i in range(maxIt):
            if abs(z) > 2.0: break
           Z = Z * Z + Cr = i % 4 * 6g = i % 8 * 32b = i % 16 * 16image.putpixel((x, y), b * 65536 + g * 256 + r)
```
python-3.py

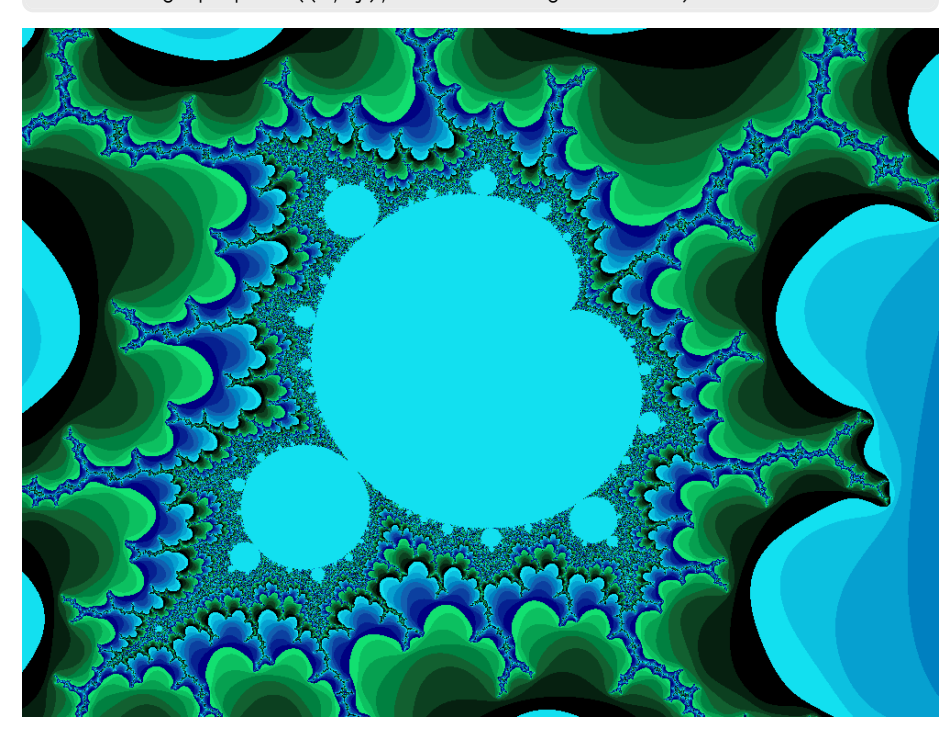

The external filename, extended by a consequtive number, kan be printed in the margin by setting the keyword showFilename. In general it is printed in the outer margin or in twocolumn mode in the outer column. If the example is set in twocolumn mode but inside a starred floating environment over both column, then use the keyword outerFN. Then hvextern doesn't test for twocolumn mode.

A vertical shift of the filename is possible by setting a length to the keyword shiftFN, e.g. shiftFN=5ex.

```
\ usepackage { tikz }
\ usepackage [ hks , pantone , xcolor ]{ xespotcolor }
\ SetPageColorSpace { HKS }
\definecolor{HYellow}{spotcolor}{HKS05N,0.5}
\definecolor{HRed}{spotcolor}{HKS14N,0.5}
\definecolor{HBlue}{spotcolor}{HKS38N,0.5}
\ begin { tikzpicture }[ scale =0.7 , fill opacity
    =0.7]
 \fill [HYellow]( 90:1.2) circle (2);
 \fill [HRed] (210:1.2) circle (2);
 \ fill [ HBlue ] (330:1.2) circle (2) ;
 \node at ( 90:2) {Typography};
 \node at ( 210:2) {Design};
 \node at ( 330:2) {Coding};
 \ node {\ LaTeX };
\ end { tikzpicture }
```
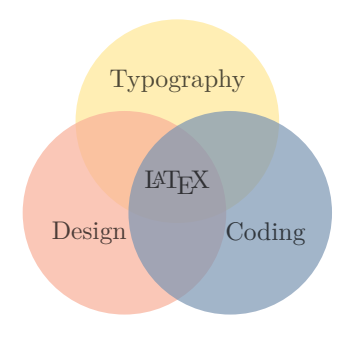

# <span id="page-6-0"></span>**4 Setting marker in the source**

The marker for the code ranges which should be listed depend to the used programming language:

```
[\ldots]%StartVisiblePreamble
[... listed preamble code ]
%StopVisiblePreamble
[...]
\begin{document}
[\ldots]\end{document}
```
everything between %StartVisiblePreamble and %StopVisiblePreamble will be listed as preamble and in case of a LAT<sub>EX</sub> source everything between \begin{document} and \end{document} as body. The marker must be defined with an own macro, e.g.:

```
\hv@extern@exampleType{py}
```

```
{\NumChar StartVisibleMain}
{\NumChar StopVisibleMain}
{\NumChar StartVisiblePreamble}
{\NumChar StopVisiblePreamble}
```
\NumChar is the comment character #, which needs a special handling. This version of hvextern supports the following programming languages (option compiler): mpost, tex, latex, luatex, python3, perl, lua, xetex, pdflatex, lualatex, xelatex, and context. The default is pdflatex. The option docType selects the config file, which must be one of context, lua, pl, tex, latex, mp, and py. For Lua it is

```
\hv@extern@exampleType{lua}
  {--StartVisibleMain}
```
voss-5.tex

```
{--StopVisibleMain}
{--StartVisiblePreamble}
{--StopVisiblePreamble}
```
It defines the marker strings for the listed code sequences. In some cases you have to use multiple times the same value for different optional arguments, e.g.

```
ext=lua, compiler=lua, docType=lua, ...
```
# <span id="page-7-0"></span>**5 Optional arguments**

The default setting is always shown in brackets.

# <span id="page-7-1"></span>**5.1 Programs and runs**

The progpath should only in some rare cases needed. In general all used compilers will be found by the system. A given progpath must be end with a slash, e.g. ./bin/

```
\define@key{hv}{progpath}[]{\def\hv@extern@progpath{#1}}
\define@key{hv}{compiler}[pdflatex]{\def\hv@extern@compiler{#1}}
\define@key{hv}{runsequence}[]{\def\hv@extern@runsequence{#1}}
\define@key{hv}{runs}[1]{\setcounter{hv@extern@runs}{#1}}
```
Instead of the optional arguments compiler, biber, and xindex one can define an individual command sequence by using the optional argument runsequence. It must be comma separated list:

runsequence={lualatex,biber,xindex -l de -c AU,lualatex,lualatex}

```
\ usepackage [ ngerman ]{ babel }
\ usepackage { libertinus , hvindex }
\ usepackage { makeidx }\ makeindex
\usepackage{biblatex}\addbibresource{biblatex-examples.bib}
Sort with xindex \verb|-1 DE --config AU|
\ blindtext
\ Index { Österreich } \ Index { Öresund }
\ Index { Ostern } \ Index { Ober } \ Index { Oberin }
\ Index { Österreich } \ Index { Öresund }
\ Index { Ödem } \ Index { Oligarch } \ Index { Oder }
\ Index { Goldmann }
\printindex
\ nocite {*}\ printbibliography
\ blindtext
\ blinddocument
```
<span id="page-8-0"></span>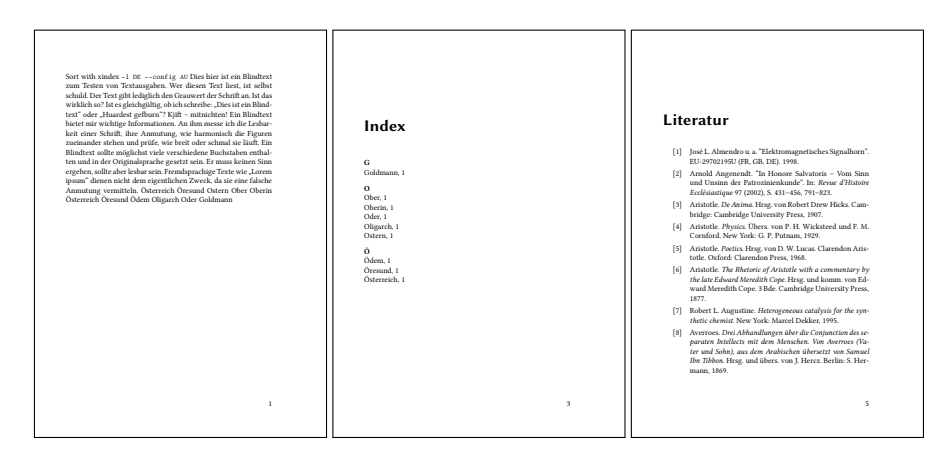

The following Java-program creates the Mandelbrot set as png image. The valid setting for the environment externalDocument is:

compiler=java,ext=java,docType=java,

java-6.java

```
public static int iterZahl(final double cx, final double cy, int maxIt,
              final double radius) {
// bestimmt Anzahl der Iterationen
  int zaehler = 0;
  double zx = 0.0, zy = 0.0, tmp;do {
    tmp = zx*zx - zy*zy + cx;zy = 2*zx*zy + cy; zx = tmp;
    zaehler++;
  } while (zx*zx + zy*zy \leq radius \&x\neq zehler \leq maxIt);
  return zaehler;
}
  double xa = -2.5, xe = 0.7, ya = -1.2, ye = 1.2; // Ratio 20:15
  double dx = (xe-xa)/(imageBreite-1), dy = (ye-ya)/(imageHoehe-1);
  double cx, cy; int R, G, B;
  double radius = 10.0; int maxIt = 1024;
  cx = xa;for (int sp = 0; sp < imageBreite; sp++) {
   cy = ye; // von oben nach unten
    for (int ze = 0; ze < imageHoehe; ze++) {
      int zIter = iterZahl(cx, cy, maxIt, radius);
     if (zIter == maxIt) {
       g.setColor(Color.WHITE);
       g.drawLine(sp, ze, sp, ze);
      } else {
        R = zIter % 4 * 6 ; G = zIter % 8 * 32; B = zIter % 16 * 16;
        g.setColor(new Color(R,G,B));
        g.drawLine(sp, ze, sp, ze);
      }
     cy = cy - dy;} // for ze
```
9

<span id="page-9-1"></span>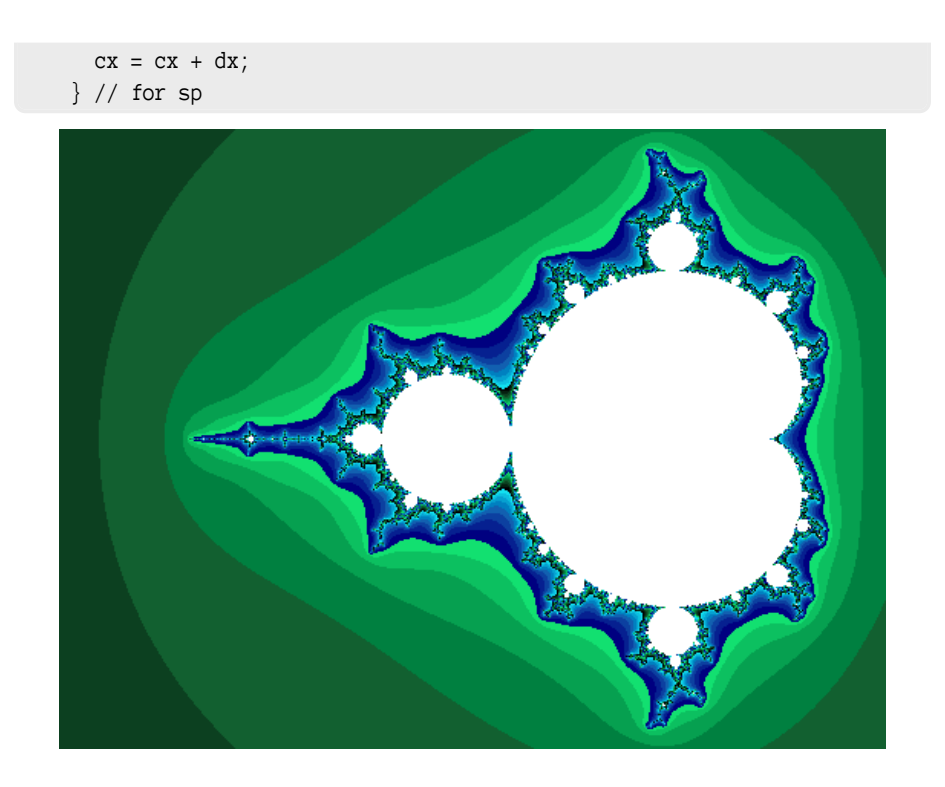

# <span id="page-9-0"></span>**5.2 Grafik options**

\define@key{hv}{grfOptions}[]{\def\hv@extern@grfOptions{#1}}

The option is passed to \includegraphics, e.g. angle=90,width=\linewidth for the follwing example.

```
\ usepackage { tikz }
\ usepackage [ hks , pantone , xcolor ]{ xespotcolor }
\ SetPageColorSpace { HKS }
\definecolor{HYellow}{spotcolor}{HKS@5N,0.5}\definecolor{HRed}{spotcolor}{HKS14N,0.5}
\definecolor{HBlue}{ spotcolor }{HKS38N, 0.5}
\ begin { tikzpicture }[ scale =0.7 , fill opacity
    =0.7]
 \fill [HYellow] ( 90:1.2) circle (2);
 \fill<sup>[HRed]</sup> (210:1.2) circle (2);
 \fill [HBlue] (330:1.2) circle (2);
 \node at ( 90:2) {Typography};
 \node at ( 210:2) {Design};
 \node at ( 330:2) {Coding};
 \ node {\ LaTeX };
\ end { tikzpicture }
```
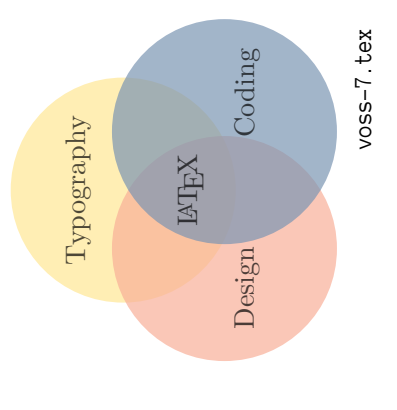

#### <span id="page-10-2"></span><span id="page-10-0"></span>**5.3 Listings options**

\define@key{hv}{lstOptions}[]{\def\hv@extern@lstOptions{#1}}

The option is passed either to \lstinputlisting, or, if usefancyvrb is active, to \VerbatimInput. The following example uses

lstOptions={basicstyle=\sffamily\itshape\scriptsize},

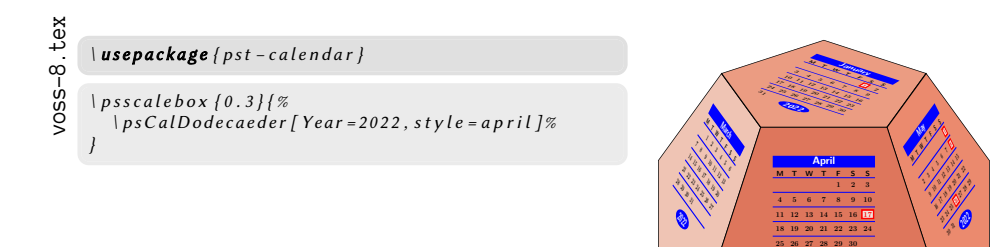

#### <span id="page-10-1"></span>**5.4 Background color**

There are different colors for the preamble and body listing: the backgrund and frame color.

```
\define@key{hv}{BGpreamble}[black12]{\def\hv@extern@BGpreamble{#1}}
\define@key{hv}{BGbody}[black8]{\def\hv@extern@BGbody{#1}}
\define@key{hv}{BOpreamble}[black12]{\def\hv@extern@BOpreamble{#1}}
\define@key{hv}{BObody}[black8]{\def\hv@extern@BObody{#1}}
```
The options are passed to tcolorbox and preset to black"!12 and black"!8. The color of the frame is set to the same values, hence not seen. The following example uses

```
BGpreamble=red!10, BOpreamble=red,
BGbody=blue!8, BObody=blue,
```
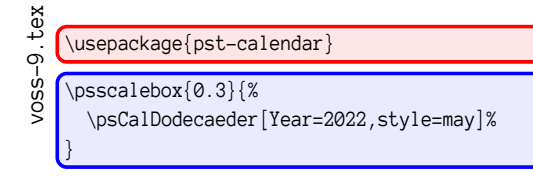

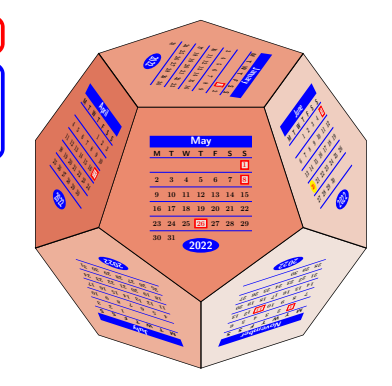

**August <sup>M</sup> <sup>T</sup> <sup>W</sup> <sup>T</sup> <sup>F</sup> <sup>S</sup> <sup>S</sup> <sup>2</sup> <sup>3</sup> <sup>4</sup> <sup>5</sup> <sup>6</sup> <sup>9</sup> <sup>10</sup> <sup>11</sup> <sup>12</sup> <sup>13</sup> <sup>16</sup> <sup>17</sup> <sup>18</sup> <sup>19</sup> <sup>20</sup> <sup>23</sup> <sup>24</sup> <sup>25</sup> <sup>26</sup> <sup>27</sup> <sup>30</sup> <sup>31</sup>**

**July <sup>M</sup> <sup>T</sup> <sup>W</sup> <sup>T</sup> <sup>F</sup> <sup>S</sup> <sup>S</sup> <sup>1</sup> <sup>2</sup> <sup>5</sup> <sup>6</sup> <sup>7</sup> <sup>8</sup> <sup>9</sup> <sup>12</sup> <sup>13</sup> <sup>14</sup> <sup>15</sup> <sup>16</sup> <sup>19</sup> <sup>20</sup> <sup>21</sup> <sup>22</sup> <sup>23</sup> <sup>26</sup> <sup>27</sup> <sup>28</sup> <sup>29</sup> <sup>30</sup> <sup>2022</sup>**

#### <span id="page-11-2"></span><span id="page-11-0"></span>**5.5 Type of the source code**

The current version of hvextern supports code written as METAPOST, plain T<sub>EX</sub>, LATEX, ConTEXt, and Python. Every type has its own keywords for the linerange which should be printed for the preamble and the body. For example the latex config is:

```
\hv@extern@exampleType{latex}% for _all_LaTeX engines
 {\string\begin\string{document\string}}%
 {\string\end\string{document\string}}%
 {\perCent StartVisiblePreamble}%
 {\perCent StopVisiblePreamble}%
% only for the sequence latex->dvips->ps2pdf
\def\hv@extern@runLATEX#1#2#3#4{% path compiler file extension
 \ifhv@extern@verbose \typeout{>>>> running #1#2 #3#4}\fi
 \ShellEscape{#1#2\space #3#4}%
 \ifhv@extern@verbose \typeout{>>>> running #1dvips #3}\fi
 \ShellEscape{#1dvips\space #3.dvi}%
 \ifhv@extern@verbose \typeout{>>>> running ps2pdf #3.ps}\fi
  \ShellEscape{#1ps2pdf\space -dAutoRotatePages=/None\space -dALLOWPSTRANSPARENCY\space #3.ps}%
}
```
If a source needs more than running the defined compiler, it must be defined by a macro

```
\def\hv@extern@run<NAME>#1#2#3#4{% path compiler file extension
...}
```
The type of the source code can be different to the compiler, e.g. source latex, but compiler lualatex.

#### <span id="page-11-1"></span>**5.6 Output more than one page**

The pages which should be printed can be defined by

```
\define@key{hv}{pages}[1]{\def\hv@extern@pages{#1}}
\define@key{hv}{pagesep}[1em]{\hv@extern@pagesep=#1}
\define@boolkey{hv}[hv@extern@]{frame}[true]{}
```
With frame the pages can be framed (internally by \fbox). It is leaved to the user to choose the correct image width for the pages. The separation between the pages is defined by the length pagesep. The following example uses:

```
pages=\{1, 2, 3\},
pagesep=2pt,
grfOptions={width=0.3\linewidth},
compiler=lualatex, runs=2, % for the TOC
frame,
```

```
\ usepackage [ american ]{ babel }
\ usepackage { libertinus }
```
<span id="page-12-2"></span>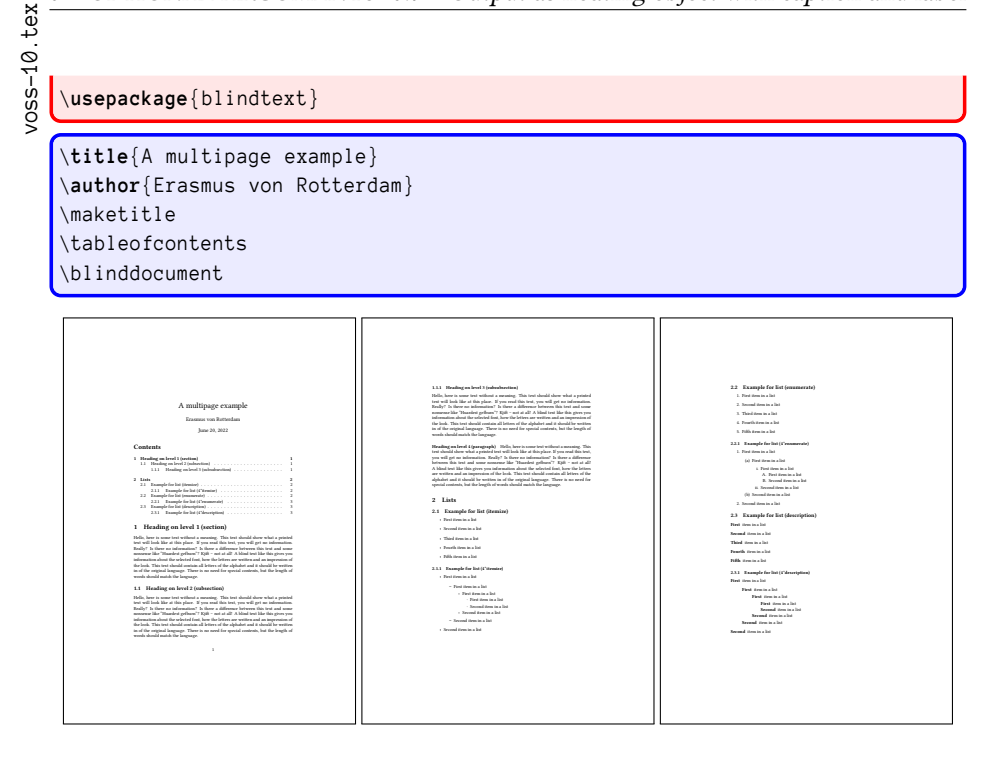

## <span id="page-12-0"></span>**5.7 Output as floating object with caption and label**

By default the images are not inserted as a float. This can be changed by the keyword float, a caption and a label are optional. The float type is always figure.

```
\define@boolkey{hv}[hv@extern@]{float}[true]{}
\define@key{hv}{floatsetting}[]{\def\hv@extern@floatsetting{#1}}
\define@key{hv}{caption}[]{\def\hv@extern@caption{#1}}
\define@key{hv}{label}[]{\def\hv@extern@label{#1}}
```
The image Figure [1](#page-13-0) shows an example for a floating object, which uses the floatsetting !htb, which is the default. Using a caption and a label are optional.

```
voss-11.tex
```

```
\usepackage{pst-coxeterp}
\begin{bmatrix} -1, -1 & (1, 1) \Simpler[dimension=2] \end{bmatrix}\begin{pspicture}(-1,-1)(1,1)\Simplex[dimension=3]\end{pspicture}
\begin{pspicture}(-1,-1)(1,1)\Simplex[dimension=5]\end{pspicture}
\begin{pspicture}(-1,-1)(1,1)\Simplex[dimension=7]\end{pspicture}
```
# <span id="page-12-1"></span>**5.8 Cropping the PDF**

Instead of using the documentclass standalone, which already crops the created PDF, one can use the optional argument crop.

```
\define@boolkey{hv}[hv@extern@]{crop}[true]{}
\define@key{hv}{cropmargin}[2]{\def\hv@extern@cropmargin{#1 }}% length in pt
```
<span id="page-13-1"></span>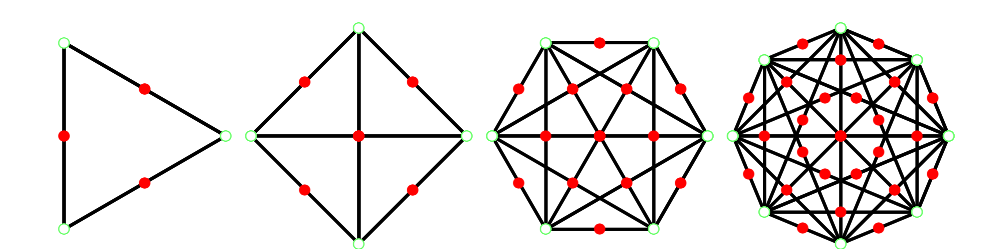

<span id="page-13-0"></span>Abbildung 1: An example for Coxeter images

It is also possible to crop a document with more than one page. In this case the beginning and end of the pages should be on the same height. Otherwise the pages will have different heights after cropping (see next image). The follwoing example was created with

```
pages=\{1, 2, 3\},
pagesep=2pt,
grfOptions={width=0.3\linewidth},
compiler=lualatex, runs=2, % for the TOC
frame,
crop, cropmargin=5,% 5pt margin
```

```
\ usepackage [ american ]{ babel }
\ usepackage { libertinus }
\ usepackage { blindtext }
\ pagestyle { headings }
```

```
\ title {A multipage example }
\author{Erasmus von Rotterdam}
\maketitle
\tableofcontents
\ Blinddocument
```
A multipage exa Erasmus von Rotterdam June 20, 2022

**1 Heading on level 1 (section) 1** 1.1 Heading on level 2 (subsection) . . . . . . . . . . . . . . . . . . . . . 2 1.1.1 Heading on level 3 (subsection) . . . . . . . . . . . . . . . . . 3 **2 Lists 5** 2.1 Example for list (itemize) . . . . . . . . . . . . . . . . . . . . . . . . . 5 2.1.1 Example for list (4\*itemize) . . . . . . . . . . . . . . . . . . . 6 2.2 Example for list (enumerate) . . . . . . . . . . . . . . . . . . . . . . . 8 2.2.1 Example for list (4<sup>\*</sup>enumerate) . . . . . . . . . . . . . . . . . . 9 2.3 Example for list (description) . . . . . . . . . . . . . . . . . . . . . . . 10 2.3.1 Example for list (4"description) . . . . . . . . . . . . . . . . . . 11 **1 Heading on level 1 (section)** Hello, here is some text without a meaning. This text should show what a printed text will look like at this place. If you read this text, you will get no information. Really? Is there no information? Is there a difference between this text and some nonsense like "Huardest gefburn"? Kjift – not at all! A blind text like this gives you information about the selected font, how the letters are written and an impression of the look. This text should contain all letters of the alphabet and it should be written in of the original language. There is no need for special contents, but the length of

This is the second paragraph. Hello, here is some text without a meaning. This text should show what a printed text will look like at this place. If you read this text, you will get no information. Really? Is there no information? Is there a difference between this text and some nonsense like "Huardest gefburn"? Kjift – not at all! A blind text like this gives you information about the selected font, how the letters are written and an impression of the look. This text should contain all letters of the alphabet and it should be written in of the original language. There is no need for special contents, but the length of words should match the language. And after the second paragraph follows the third paragraph. Hello, here is some text without a meaning. This text should show what a printed text will look like 1

**Contents**

words should match the language.

#### <sup>1</sup> HEADING ON LEVEL <sup>1</sup> (SECTION) 2

#### at this place. If you read this text, you will get no information. Really? Is there no information? Is there a difference between this text and some nonsense like "Huardest gefburn"? Kjift – not at all! A blind text like this gives you information about the selected font, how the letters are written and an impression of the look. This text should contain all letters of the alphabet and it should be written in of the original

language. There is no need for special contents, but the length of words should match the language. After this fourth paragraph, we start a new paragraph sequence. Hello, here is some text without a meaning. This text should show what a printed text will look like at this place. If you read this text, you will get no information. Really? Is there no information? Is there a difference between this text and some nonsense like "Huardest gefburn"? Kjift – not at all! A blind text like this gives you information about the selected font, how the letters are written and an impression of the look. This text should contain all letters of the alphabet and it should be written in of the original

language. There is no need for special contents, but the length of words should match the language. Hello, here is some text without a meaning. This text should show what a printed text will look like at this place. If you read this text, you will get no information. Really? Is there no information? Is there a difference between this text and some nonsense like "Huardest gefburn"? Kjift – not at all! A blind text like this gives you information about the selected font, how the letters are written and an impression of the look. This text should contain all letters of the alphabet and it should be written in of the original language. There is no need for special contents, but the length of words should match the language.

#### **1.1 Heading on level 2 (subsection)**

This is the second paragraph. Hello, here is some text without a meaning. This text should show what a printed text will look like at this place. If you read this text, you will get no information. Really? Is there no information? Is there a difference between this text and some nonsense like "Huardest gefburn"? Kjift – not at all! A blind text like this gives you information about the selected font, how the letters are written and an impression of the look. This text should contain all letters of the alphabet and it should be written in of the original language. There is no need for special contents, but the length of words should match the language. And after the second paragraph follows the third paragraph. Hello, here is some text without a meaning. This text should show what a printed text will look like at this place. If you read this text, you will get no information. Really? Is there no information? Is there a difference between this text and some nonsense like "Huardest gefburn"? Kjift – not at all! A blind text like this gives you information about the selected font, how the letters are written and an impression of the look. This text

should contain all letters of the alphabet and it should be written in of the original language. There is no need for special contents, but the length of words should match the language. After this fourth paragraph, we start a new paragraph sequence. Hello, here is some text without a meaning. This text should show what a printed text will look like

#### <sup>1</sup> HEADING ON LEVEL <sup>1</sup> (SECTION) 3

at this place. If you read this text, you will get no information. Really? Is there no information? Is there a difference between this text and some nonsense like "Huardest gefburn"? Kjift – not at all! A blind text like this gives you information about the selected font, how the letters are written and an impression of the look. This text should contain all letters of the alphabet and it should be written in of the original language. There is no need for special contents, but the length of words should match the language. Hello, here is some text without a meaning. This text should show what a printed text will look like at this place. If you read this text, you will get no information. Really? Is there no information? Is there a difference between this text and some nonsense like "Huardest gefburn"? Kjift – not at all! A blind text like this gives you voss-12.tex

information about the selected font, how the letters are written and an impression of the look. This text should contain all letters of the alphabet and it should be written in of the original language. There is no need for special contents, but the length of words should match the language. This is the second paragraph. Hello, here is some text without a meaning. This text should show what a printed text will look like at this place. If you read this text, you will get no information. Really? Is there no information? Is there a difference between this text and some nonsense like "Huardest gefburn"? Kjift – not at all! A blind text like this gives you information about the selected font, how the letters

are written and an impression of the look. This text should contain all letters of the alphabet and it should be written in of the original language. There is no need for special contents, but the length of words should match the language. **1.1.1 Heading on level 3 (subsection)**

And after the second paragraph follows the third paragraph. Hello, here is some text without a meaning. This text should show what a printed text will look like at this place. If you read this text, you will get no information. Really? Is there no information? Is there a difference between this text and some nonsense like "Huardest gefburn"? Kjift – not at all! A blind text like this gives you information about the selected font, how the letters are written and an impression of the look. This text should contain all letters of the alphabet and it should be written in of the original language. There is no need for special contents, but the length of words should match the language.

After this fourth paragraph, we start a new paragraph sequence. Hello, here is some text without a meaning. This text should show what a printed text will look like at this place. If you read this text, you will get no information. Really? Is there no information? Is there a difference between this text and some nonsense like "Huardest  $urn$ "? Kjift – not at selected font, how the letters are written and an impression of the look. This text should contain all letters of the alphabet and it should be written in of the original language. There is no need for special contents, but the length of words should match the language. Hello, here is some text without a meaning. This text should show what a printed

text will look like at this place. If you read this text, you will get no information.

### <span id="page-14-2"></span><span id="page-14-0"></span>**5.9 Code and output side by side**

By default the code and the output is on top of each other. With setting the width of a minipage with mpwidth greater than 0 pt the output will be side by side.

```
\define@key{hv}{mpwidth}[0pt]{\setlength\hv@extern@mpwidth{#1}}
\define@key{hv}{mpvalign}[0pt]{\def\hv@extern@mpvalign{#1}}
```
mpwidth is the width of the code. The rest of the line, minus 1em for the space between the minipages, will be the possible width for the output and will be calculated automatically. The two minipages are aligned by defaults to its top. This can be changed by setting mpvalign to c or b.

### <span id="page-14-1"></span>**5.10 Horizontal alignment of the output**

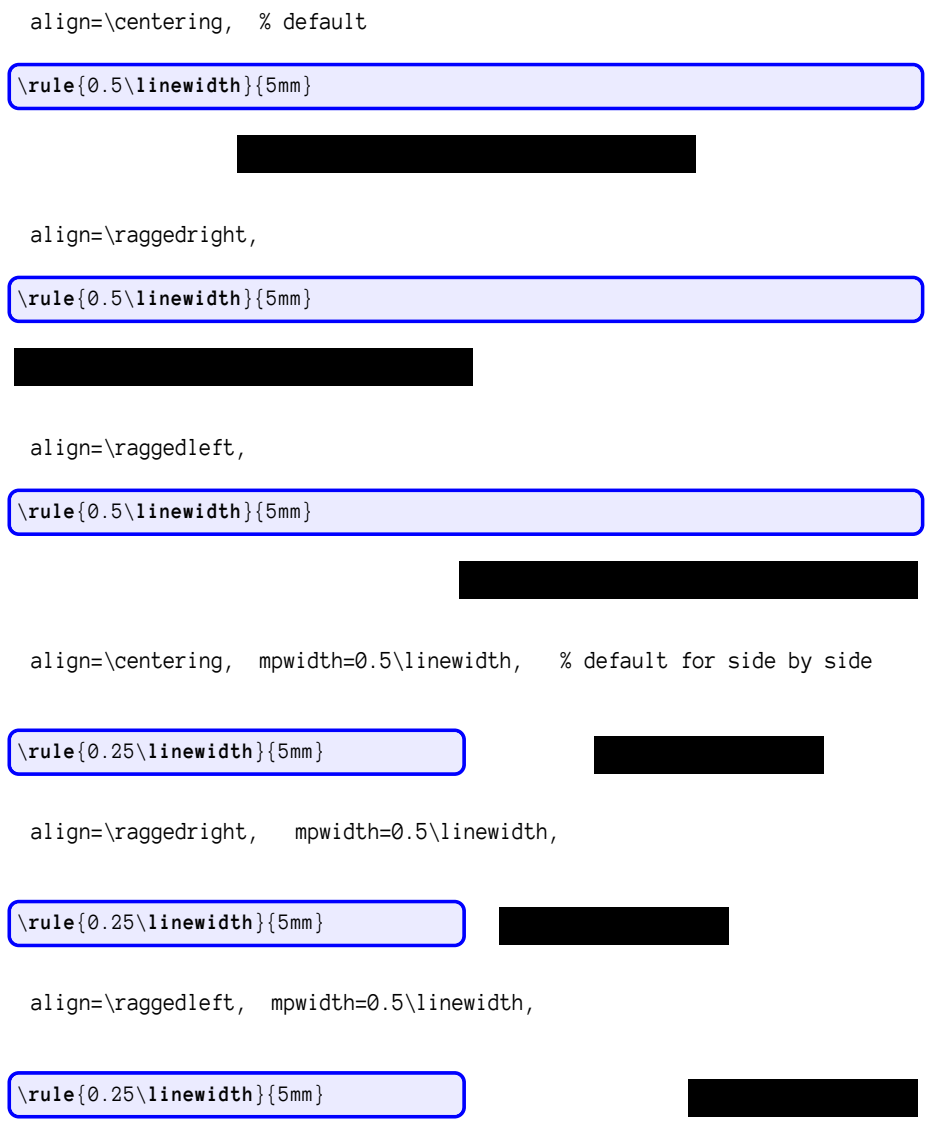

#### <span id="page-15-2"></span><span id="page-15-0"></span>**5.11 Inline images**

By default code and image are own paragraphs. With the optional argument inline the created image can be part of the current line. This may make sense, if you need characters which are not part of your current font.

```
\define@boolkey{hv}[hv@extern@]{inline}[true]{%
    \hv@extern@codefalse
    \hv@extern@showFilenamefalse}
```
With the setting inline=true the optional keyword code and showFilename is automatically set to false. The next Chinese characters % 美好的一天 are inserted as inline

image without showing the code. The complete code looks like:

```
With \Lkeyset{inline} the optional argument \Lkeyword{code} is
automatically set to false. The next Chinese characters
\begin{externalDocument}[
  compiler=xelatex, inline, runs=2, grfOptions={height=8pt},
  crop, cropmargin=0, cleanup, force=false, docType=latex]{voss}
\documentclass{ctexart}
\pagestyle{empty}
\begin{document}
�����
\end{document}
\end{externalDocument}
are inserted as inline image without showing the code. The complete
code looks like:
```
#### <span id="page-15-1"></span>**5.12 Input text instead of an image**

By default the created pdf which can be, of course, only text, will be inserted by \includegraphics. If you have only text as output and don't want to create a pdf you can insert this kind of output as verbatim text by setting includegraphic=false .

```
\define@boolkey{hv}[hv@extern@]{includegraphic}[true]{}
```
The textfile must have the same main filename with the extension . txt. As already mentioned, in every programming language you can get the current used filename from within the code itself. The following Perl example which calculates the Kaprekar constants uses

```
my $filename = $0; \# the current filename
$filename = ~ s/\lceil_2\rceil/; # without extension .pl
$filename = "\{filename}.txt"; # for the output
```
Only for some completeness: a Kaprekar constant is a number A with max(A) –  $\min(A) = A$ , max and min are the sorted digits of the number  $A: 495 = 954 - 459$ .

```
my $zah1 = 1;\frac{1}{2} my $ anfang = 1;
   my $ende = 9;
voss-20.
   print $fh "Finding Kaprekarconstants ...\n";
   while (\$zahl < 8) {
      print $fh "${zahl}-stellig: ";
      foreach ($anfang...$ ende) { # for every
           row $_
        @Zeichen = split (//,).$ Min = join ("" , sort ( @Zeichen ) ) ;
        Max = reverse(\t{Min});$ Dif =$ Max -$ Min ;
       if ($\mathbb{S}_- \text{ eq } $Diff) {\{}}$found = 1;print $fh $_,", ";
       }
      }
     if (!$found) { print $fh "---\n"; }
     else { print $fh "\\n"; }
     $found = false;$zah1 = $zah1+1;\text{S} anfang = \text{S} anfang *10;
     $ ende = $ ende *10;
   }
                                                         Finding Kaprekarconstants
                                                              ...
                                                         1-stellig: ---2- stellig :
                                                         3- stellig : 495 ,
                                                         4- stellig : 6174 ,
                                                         5- stellig :
                                                         6-stellig: 549945, 631764,
                                                         7- stellig :
```
Another example with running Lua to calculate and print the Pascal's triangle. The internal filename is available with

local filename =  $arg[0]$ local shortFN =  $str:match("(.+)*...+")$  -- delete extension outFile = io.open(shortFN..".txt","w+") -- open external file

```
function nextrow(t)
 local ret = \{\}t[0], t[+t+1] = 0, 0for i = 1, #t do ret[i] = t[i-1] + t[i] end
 return ret
end
function triangle(n)
 t = \{1\}for i = 1, n do
   m = (n - i)for j = 1, m do outFile: write (" ") end
   for k = 1 ,i do outFile : write ( string . format (" %8 s" , t[ k ]) ) end
   outFile:write("\n")
   t = nextrow(t)end
```
<span id="page-17-1"></span>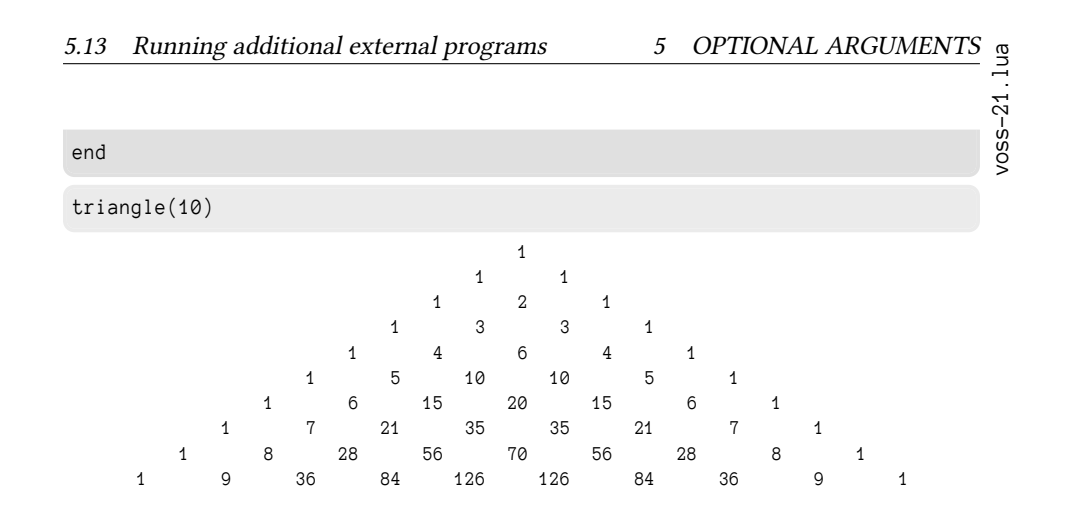

#### <span id="page-17-0"></span>**5.13 Running additional external programs**

For a LATEX additional programs for bibliography, index, a.s.o. maybe needed.

```
\define@boolkey{hv}[hv@extern@]{biber}[true]{}
\define@boolkey{hv}[hv@extern@]{xindex}[true]{}
\define@key{hv}{xindexOptions}[]{\def\hv@extern@xindexOptions{#1}}
\define@key{hv}{runsequence}[]{\def\hv@extern@runsequence{#1}}
```
The biber run needs no additional options, but for xindex it maybe useful. The following examples uses

```
\begin{externalDocument}[
 compiler=lualatex, runs=2, pages=2, crop,
 xindex, xindexOptions={-l DE --config AU},
 mpwidth=0.6\linewidth, usefancyvrb=false,
 docType=latex,
  ...
```

```
]{voss}
```
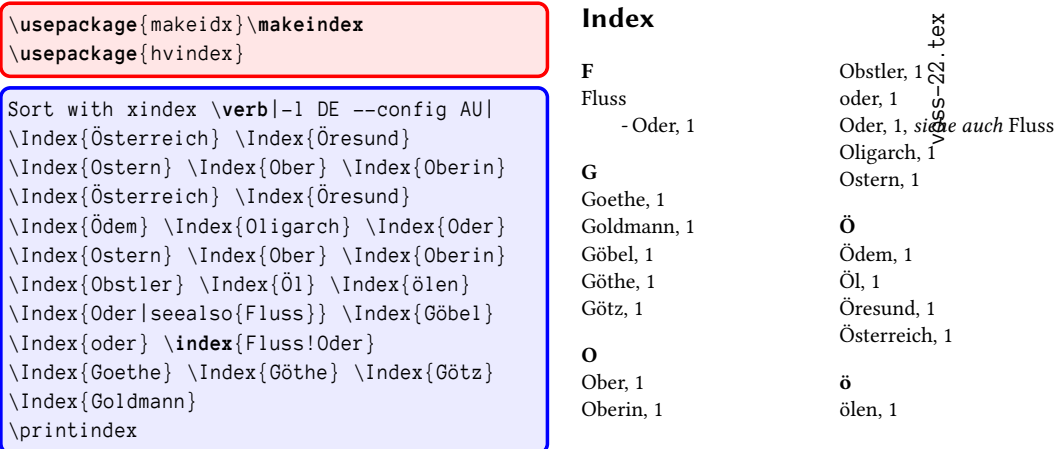

Instad of using the options compiler, biber, and xindex one can also use only the optional argument runsequence to define an individuell sequence of commands, e.g.:

runsequence={lualatex,biber,{xindex -1 de -c AU}, lualatex, lualatex}

```
\ usepackage [ ngerman ]{ babel }
    \ usepackage { libertinus , hvindex }
%\usepackage{makeidx}\makeindex<br>
\usepackage{biblatex}\addbibre<br>
\%\blindtext<br>
\%\blindtext<br>
\\lex{\dex{\dex{\dex{\dex}\fres$\endex{\dex}\fres$
    \usepackage{biblatex}\addbibresource{biblatex-examples.bib}
    \ blindtext
   \ Index { Österreich } \ Index { Öresund }
    \ Index { Ostern } \ Index { Ober } \ Index { Oberin }
    \ Index { Österreich } \ Index { Öresund }
    \ Index { Ödem } \ Index { Oligarch } \ Index { Oder }
    \ Index { Goldmann }
    \ printindex
    \ nocite {*}\ printbibliography
    \ blindtext
    \ blinddocument
```
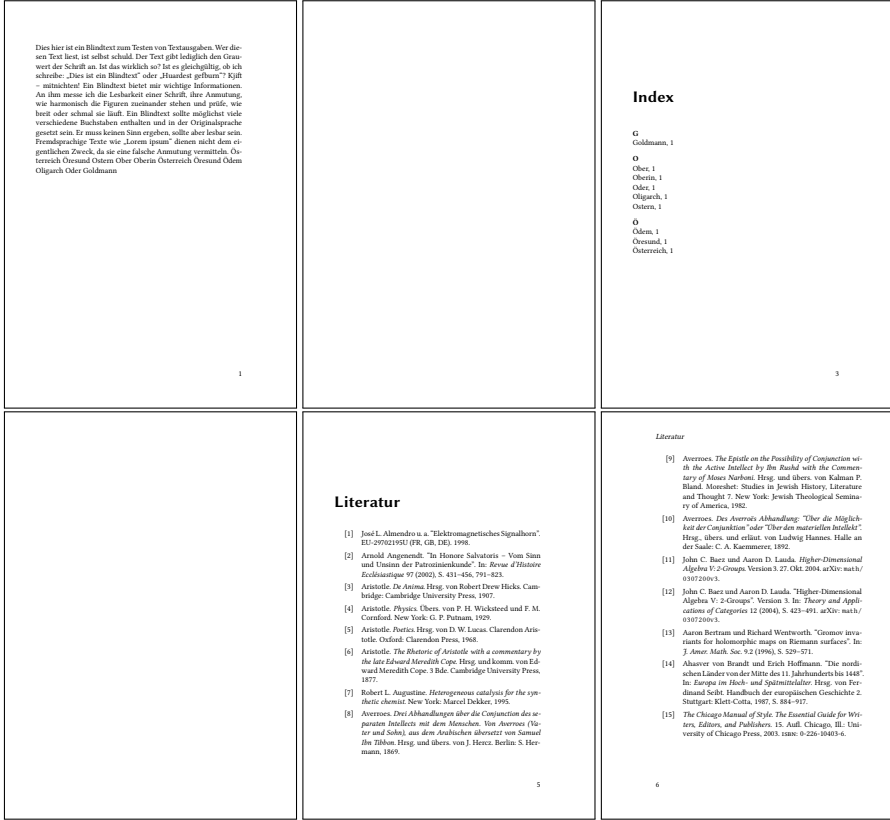

### <span id="page-18-0"></span>**5.14 Using listings**

The default is using \lstinputlisting for the printed code sequences.

```
\documentclass [chapterprefix=on, parskip=half-, DIV=12, fontsize=12pt] {scrbook
    }
\ DeclareNewSectionCommand [
 style=section,
 level = 4,
 beforeskip = -3.25 ex plus -1 ex minus -.2 ex,
 afterskip=1.5 ex plus .2ex,
 font = \normalsize,
 indent=0pt,
 counterwithin=subsubsection
]{ subsubsubsection }
\ RedeclareSectionCommand [
 level =5 ,
 toclevel =5 ,
 tocindent=13em,
 tocnumwidth=5.9em,
 counterwithin=subsubsubsection
]{ paragraph }
\ RedeclareSectionCommand [
  level = 6,
  toclevel =6 ,
  tocindent=15em,
  tocnumwidth =6.8 em
]{ subparagraph }
\setcounter{secnumdepth}{\subsubsubsectionnumdepth}
\setcounter{tocdepth}{\subsubsubsectiontocdepth}
```
\tableofcontents \ chapter { Einführung } \ **section** { Ein Abschnitt } \ subsection { Ein Unterabschnitt } \subsubsection{Ein Unter-Unterabschnitt} \subsubsubsection{Ein Unter-Unter-Unterabschnitt} \ paragraph { Der normale Paragraph } \ blindtext \ subparagraph { Der normale Unterparagraph } \ blindtext \ blinddocument

voss-24.tex

voss-25.tex

<span id="page-20-0"></span>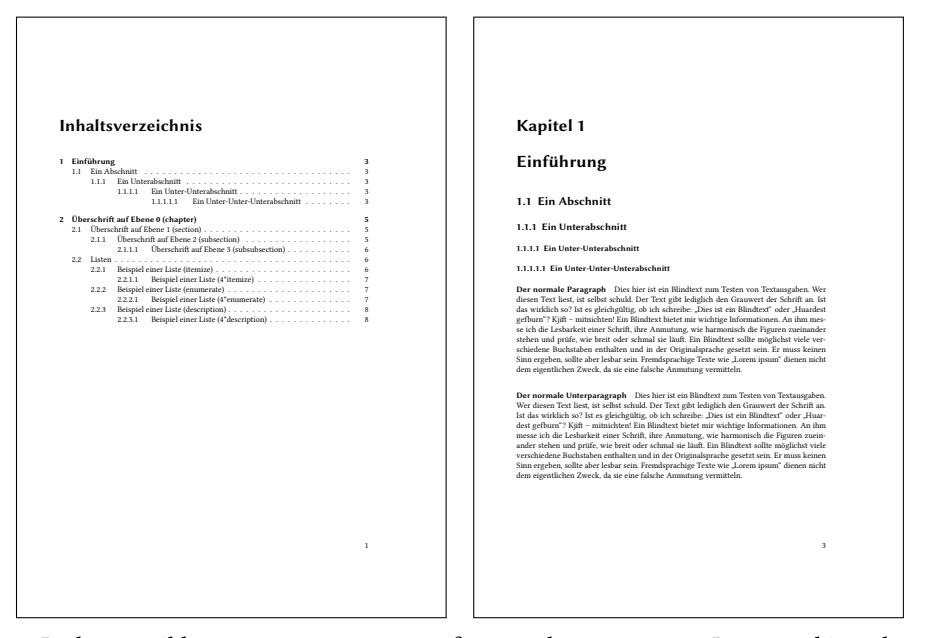

It also possible to use \VerbatimInput from package fancyvrb. In general it makes no difference using the optional argument usefancyvrb or not.

```
\documentclass[chapterprefix=on,parskip=half-,DIV=12,fontsize=12pt]{scrbook}
\DeclareNewSectionCommand[
 style=section,
 level=4,
 beforeskip=-3.25ex plus -1ex minus -.2ex,
 afterskip=1.5ex plus .2ex,
 font=\normalsize,
 indent=0pt,
 counterwithin=subsubsection
]{subsubsubsection}
\RedeclareSectionCommand[
 level=5,
 toclevel=5,
 tocindent=13em,
 tocnumwidth=5.9em,
 counterwithin=subsubsubsection
]{paragraph}
\RedeclareSectionCommand[
 level=6,
 toclevel=6,
 tocindent=15em,
 tocnumwidth=6.8em
]{subparagraph}
\setcounter{secnumdepth}{\subsubsubsectionnumdepth}
\setcounter{tocdepth}{\subsubsubsectiontocdepth}
\tableofcontents
\chapter{Einführung}
```

```
\section{Ein Abschnitt}
\subsection{Ein Unterabschnitt}
\subsubsection{Ein Unter-Unterabschnitt}
\subsubsubsection{Ein Unter-Unter-Unterabschnitt}
\paragraph{Der normale Paragraph}
\blindtext
\subparagraph{Der normale Unterparagraph}
\blindtext
\blinddocument
```
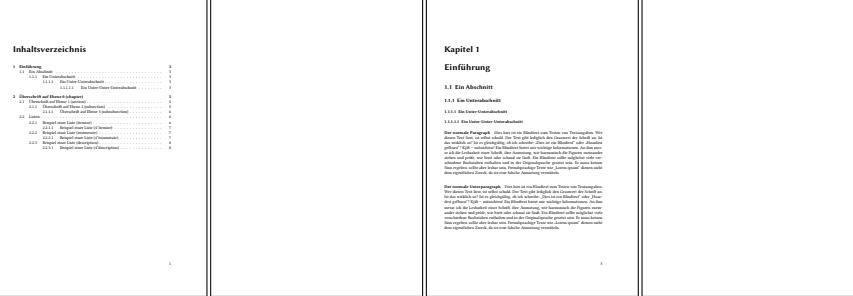

### <span id="page-21-0"></span>**5.15 Vertical space**

```
\define@key{hv}{aboveskip}[\medskipamount]{%
        \setlength\hv@extern@aboveskip{#1}}
\define@key{hv}{belowpreambleskip}[\smallskipamount]{%
        \setlength\hv@extern@belowpreambleskip{#1}}
\define@key{hv}{belowbodyskip}[\smallskipamount]{%
        \setlength\hv@extern@belowbodyskip{#1}}
\define@key{hv}{belowskip}[\medskipamount]{%
       \setlength\hv@extern@belowskip{#1}}
```
**aboveskip** Vertical space *before* the environment externalDocument or the command \runExtCmd (default \medskipamount)

**belowpreambleskip** Vertical space between preamble and body (default \smallskipamount)

**belowbodyskip** Vertical space between body and output (default \smallskipamount)

**belowskip** Vertical space *after* the environment externalDocument or the command \runExtCmd (default \medskipamount)

The listings environment uses its own keywords aboveskip and belowskip, also preset to \medskipamount. These ones can be changed by using the keyword lstOptions:

 $\ldots$ , lstOptions = {aboveskip= $\ldots$ , belowskip= $\ldots$ },  $\ldots$ 

#### <span id="page-21-1"></span>**5.16 No output**

By default there is an image or text as output of the external run. In a case, where you are only interested in the code, which should be formatted in the same style as other examples, you can set showoutput to false.

```
\documentclass[chapterprefix=on,parskip=half-,DIV=12,fontsize=12pt]{scrbook}
\DeclareNewSectionCommand[
 style=section,
 level=4,
 beforeskip=-3.25ex plus -1ex minus -.2ex,
 afterskip=1.5ex plus .2ex,
 font=\normalsize,
 indent=0pt,
counterwithin=subsubsection
]{subsubsubsection}
\tableofcontents
\chapter{Einführung}
\section{Ein Abschnitt}
\subsection{Ein Unterabschnitt}
\subsubsection{Ein Unter-Unterabschnitt}
\subsubsubsection{Ein Unter-Unter-Unterabschnitt}
\blindtext
```
voss-26.tex

voss-27.tex

# <span id="page-23-0"></span>**6 Defining new marker**

Suppose you do not want for a LATEX document the complete body part between \begin and \end printed. In this case you can define own markers, e.g.:

```
\defMarkerType{ltx}
 {\perCent StartVisibleBody}
 {\perCent StopVisibleBody}
 {\perCent StartVisiblePreamble}
  {\perCent StopVisiblePreamble}
```
Whith this definition and the setting docType=1tx the last example looks like:

```
\DeclareNewSectionCommand
  style=section,
  level=4,
 beforeskip=-3.25ex plus -1ex minus -.2ex,
 afterskip=1.5ex plus .2ex,
  font=\normalsize,
  indent=0pt,
  counterwithin=subsubsection
]{subsubsubsection}
\subsubsubsection{Ein Unter-Unter-Unterabschnitt}
```
# **Inhaltsverzeichnis 1 Einfuhrung 2 ¨** 1.1 Ein Abschnitt . . . . . . . . . . . . . . . . . . . . . . . . . . . . . . . . . . . 2 1.1.1 Ein Unterabschnitt . . . . . . . . . . . . . . . . . . . . . . . . . . . . 2 1.1.1.1 Ein Unter-Unterabschnitt . . . . . . . . . . . . . . . . . . . 2 1.1.1.1.1 Ein Unter-Unter-Unterabschnitt . . . . . . . . 2

# <span id="page-23-1"></span>**7 Supported engines**

#### <span id="page-23-2"></span>**7.1** METAPOST **example**

Needs the run sequence setting to get a pdf from the created dvi output. It is already internally defined.

```
defaultfont := "ptmr8r";
warningcheck :=0;
                                                                                 voss-28.mp
draw fullcircle shifted (0.5,0.6) xscaled 8cm yscaled 3.5cm
  withpen pencircle scaled 5bp withcolor red;
special ( " /Times-Roman findfont 150 scalefont setfont " &
  " 0 10 moveto (MPost) false charpath clip stroke gsave 150 70 translate "
       &
  " 2 4 600 {dup 0 moveto 0 exch 0 exch 0 360 arc stroke} for grestore ");
```
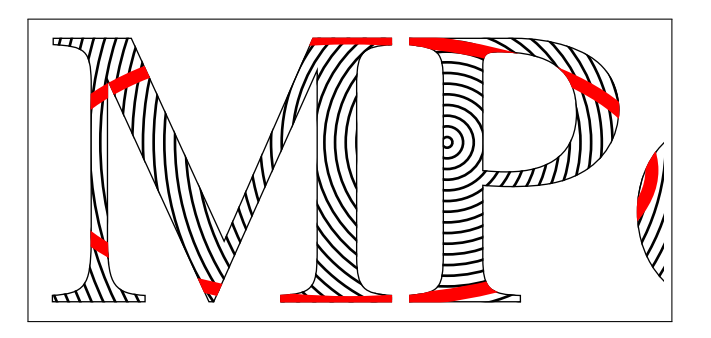

# <span id="page-24-0"></span>**7.2 plainTEX example**

voss-29.tex

Needs the run sequence setting to get a pdf from the created dvi output. It is already internally defined.

```
\ footline ={\ footsc the electronic journal of combinatorics
   {\ footbf 16} (2009) , \# R 00\ hfil \ footrm \ folio }
\font\bigrm=cmr12 at 14pt
\ centerline {\ bigrm An elementary proof of the reconstruction conjecture }
\ bigskip \ bigskip
\centerline{D. Remifa\footnote*{Thanks to the editors of this journal!}}
\ smallskip
\centerline{Department of Inconsequential Studies}
\centerline{Solatido College, North Kentucky, USA}
\ centerline {\ tt remifa@dis . solatido . edu }
\ bigskip
\ centerline {\ footrm
Submitted: Jan 1, 2009; Accepted: Jan 2, 2009; Published: Jan 3, 2009}
\centerline{\footrm Mathematics Subject Classifications: 05C88, 05C89}
\ bigskip \ bigskip
\ centerline {\ bf Abstract }
\ smallskip
{\ narrower \ noindent
The reconstruction conjecture states that the multiset of unlabeled
vertex - deleted subgraphs of a graph determines the graph , provided it
has at least 3 vertices . A version of the problem was first stated
by Stanis\1 aw Ulam. In this paper, we show that the conjecture can
be proved by elementary methods. It is only necessary to integrate
the Lenkle potential of the Broglington manifold over the quantum
supervacillatory measure in order to reduce the set of possible
counterexamples to a small number (less than a trillion). A simple
computer program that implements Pipletti 's classification theorem
for torsion-free Aramaic groups with simplectic socles can then
finish the remaining cases .}
\ bigskip
\ beginsection 1. Introduction .
```
This is the start of the introduction.

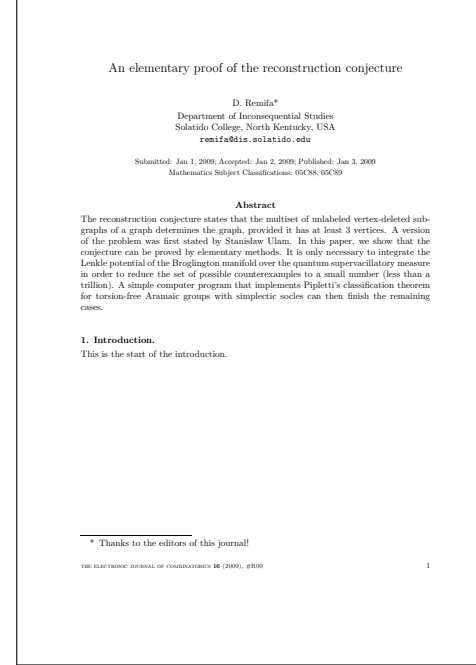

# <span id="page-25-0"></span>**7.3 LuaLATEX example**

With LuaL<sup>AT</sup>EX and and using PostScript code the intermediate GhostScript run is not needed. The pdf is directly created.

```
\ usepackage { fontenc }\ usepackage { libertinus }
\ usepackage { pst - all }
                                                                                     voss-30.tex
\psset{unit=0.8cm}
\ begin { pspicture }( -9 , -15) (9 ,2)
\psaves (0,0) (-9, -15) (9,2)\psplot [algebraic, plotstyle=curve, curvature=1 1 0,
 linewidth=2pt, linecolor=red]{-8}{8}{
 1 - 3876218985722260225* x ^2/10892114744073986176
   + 14975974793271450625* x ^4/174273835905183778816
   - 317095420958296875* x ^6/26811359370028273664
   + 194412970920703125* x ^8/214490874960226189312
    - 2090988251953125* x ^10/53622718740056547328
   + 99480224609375* x ^12/107245437480113094656
    - 7879638671875* x ^14/697095343620735115264
    + 152587890625* x ^16/2788381374482940461056}
\ end { pspicture }
```
26

<span id="page-26-1"></span>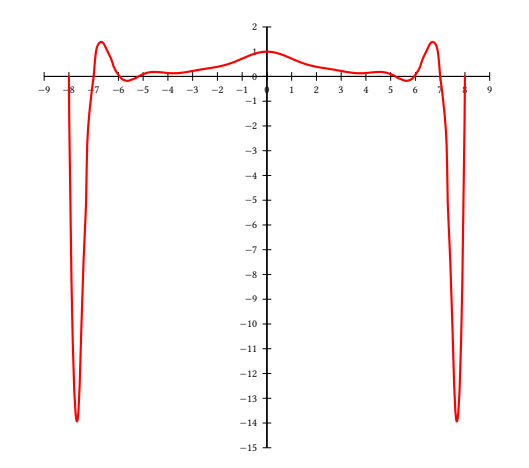

# <span id="page-26-0"></span>**7.4 ConTEXt example**

[ $numberstyle = bold$ ,

\ definehead [myhead] [section] \setuphead [myhead]

```
voss-31.tex
```

```
textstyle = bold,
  before = \hat r\hat rafter =\nowhitespace\hairline]
\startstandardmakeup
\midaligned { From Hasselt to America }
\ midaligned { by }
\midaligned { J. Jonker and C. van Marle }
\stopstandardmakeup
\placecombinedlist [content]
\ chapter { Introduction }
\ input knuth \ input knuth
\chapter [rensselaer] {The Rensselaer family }
\ input knuth
\section{The first born}
\ input knuth
\section{The early years}
... in those days Hasselt was ...
\ input knuth
\section{Living and workin in America}
\ input knuth
\chapter [lansing] {The Lansing family}
... the Lansing family was also ...
\ input knuth
\ chapter [ cuyler ]{ The Cuyler family }
... much later Tydeman Cuyler ...
\ input knuth
\myhead [headlines] {And the end of all}
```
<span id="page-27-1"></span>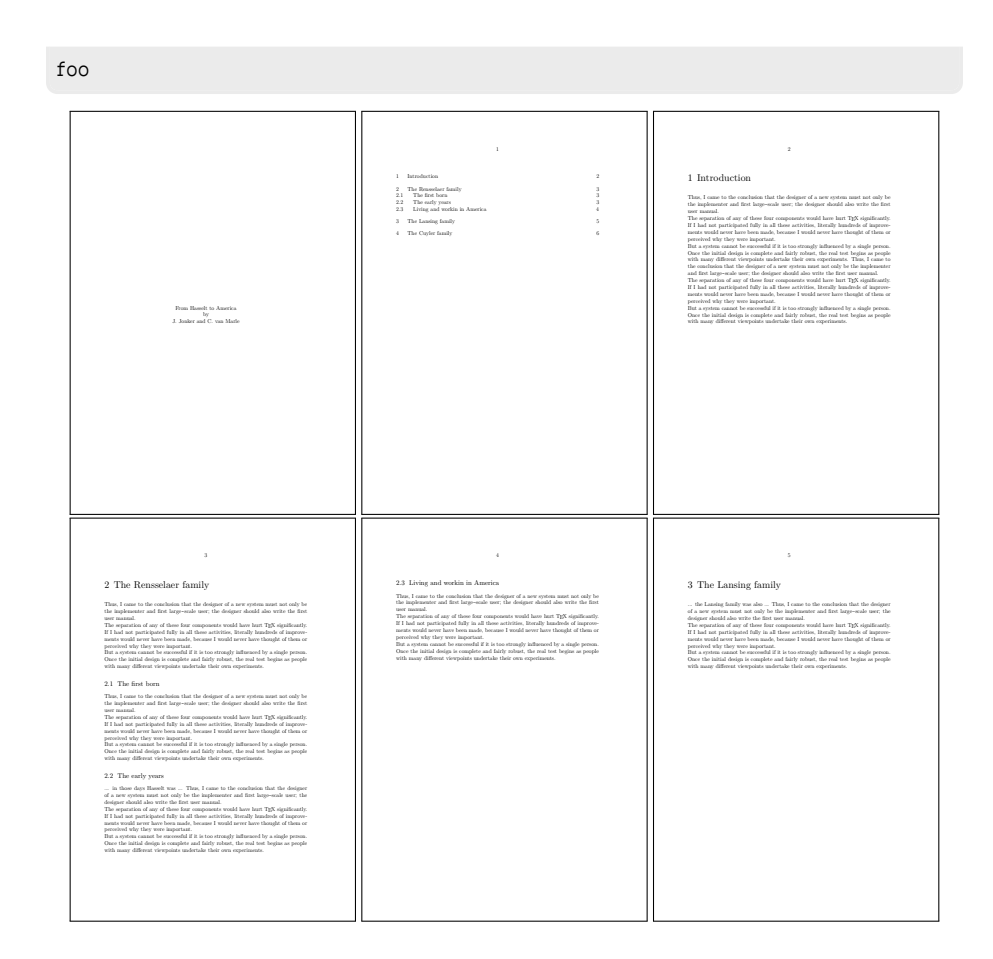

# <span id="page-27-0"></span>**8 Running external commands**

Integrating the current directory of this document we can use the macro \runExtCmd with the optional argument redirect

```
\runExtCmd[redirect]{ls -la}{voss}
```
to get the directory listed:

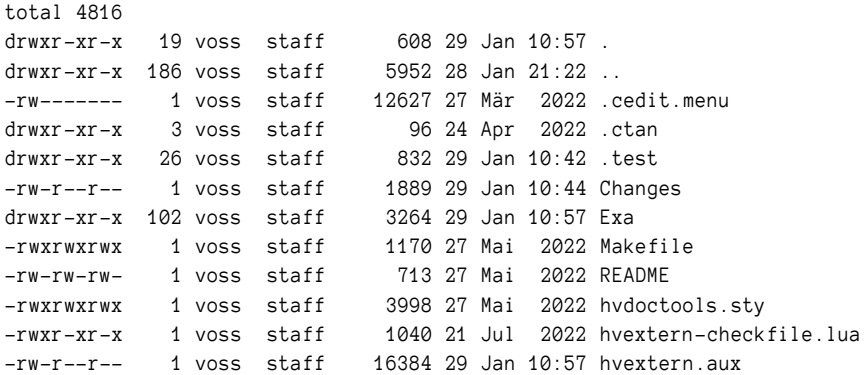

-rw-r--r-- 1 voss staff 8192 29 Jan 10:57 hvextern.idx  $-rw-r--$  1 voss staff  $168466 29$  Jan  $10:57$  hvextern. log  $-rw-r--r--$  1 voss staff  $727, 20$  Jun 2022 hvextern lua -rw-r--r--@ 1 voss staff 1291258 29 Jan 10:57 hvextern.pdf  $-rw-r--$  1 voss staff 42677 29 Jan 10:43 hvextern.sty  $-rw-r--$  1 voss staff 52112 29 Jan 10:57 hvextern.tex -rw-r--r-- 1 voss staff 0 29 Jan 10:57 hvextern.toc

\runExtCmd[redirect,verbose,lstOptions={basicstyle=\ttfamily\small}]{df}{voss}

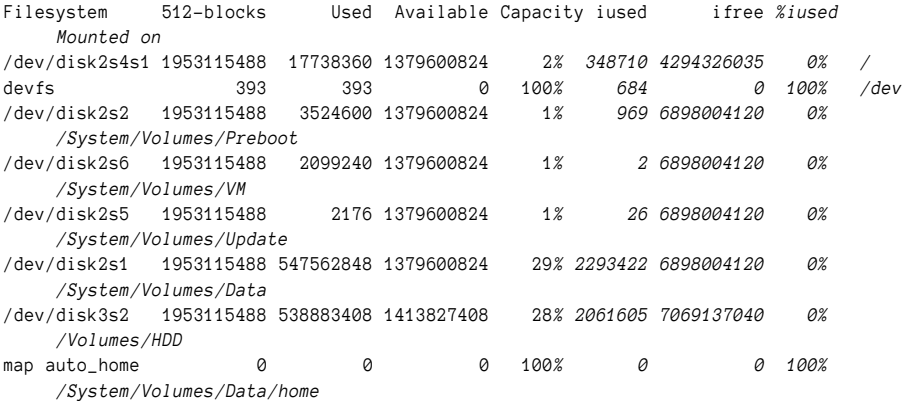

# <span id="page-28-0"></span>**9 Other options**

- **force=false** can speed up the comiling time for the document. If a created image/ output already exists, there is no need to create it with the next run again and again. *T*his option is not valid if the package option checkCode exists.
- **cleanup** the auxiliary files of a LATEX-run are deleted, preset to aux, log. It must be a comma seperated list of the extensions of the main file, s.g. cleanup={aux,log}.
- **copyToExampleDir** name of a directory for the examples, must first be created by the user himself
- **ExamplesDir** move all examples into a directory
- **tclbox=false** Can be used if there are some negative interactions between package listings and package tcolorbox.
- **framesep** Value for \fbox if keyword frame is used.
- **mpsep** Distance between code and output (default 1 em).
- **pagesep** Distance between pages for multipage output (default 1 em).
- **verbose** Print control messages into the terminal and logfile.
- **eps** create an eps from the pdf (historical).

# **Index**

#### **Symbols**

-shell-escape (package option), [2](#page-1-0) ./bin/ (value), [7](#page-6-1) #, [3](#page-2-4) %StartVisiblePreamble, [6](#page-5-0) %StopVisiblePreamble, [6](#page-5-0)

# **A**

aboveskip (keyword), [21](#page-20-0)

# **B**

b (value), [14](#page-13-1) \begin, [23](#page-22-0) \begin{document}, [6](#page-5-0) belowbodyskip (keyword), [21](#page-20-0) belowpreambleskip (keyword), [21](#page-20-0) belowskip (keyword), [21](#page-20-0) biber (keyword), [7,](#page-6-1) [17](#page-16-0) bibliography, [17](#page-16-0) black!12 (color), [10](#page-9-1) black!8 (color), [10](#page-9-1)

# **C**

c (value), [14](#page-13-1) checkCode (package option), [2,](#page-1-0) [28](#page-27-1) cleanup (keyword), [28](#page-27-1) code (keyword), [15](#page-14-2) compiler (keyword), [6f](#page-5-0), [17](#page-16-0) context (value), [6](#page-5-0) copyToExampleDir (keyword), [28](#page-27-1) crop (keyword), [12](#page-11-2) cropping, [13](#page-12-2) current line, [15](#page-14-2)

# **D**

docType (keyword), [6,](#page-5-0) [23](#page-22-0) documentclass, [12](#page-11-2)

#### **E**

\end, [23](#page-22-0) \end{document}, [6](#page-5-0) eps (keyword), [28](#page-27-1) ExamplesDir (keyword), [28](#page-27-1) externalDocument (environment), [2f](#page-1-0), [8,](#page-7-2) [21](#page-20-0)

# **F**

false (value), [15,](#page-14-2) [28](#page-27-1) fancyvrb (package), [20](#page-19-0)

\fbox, [11,](#page-10-2) [28](#page-27-1) figure (environment), [12](#page-11-2) float (keyword), [12](#page-11-2) force (keyword), [2,](#page-1-0) [28](#page-27-1) frame (keyword), [11](#page-10-2) framesep (keyword), [28](#page-27-1)

# **H**

hvextern (package), [5f](#page-4-0), [11](#page-10-2)

#### **I**

includegraphic (keyword), [15](#page-14-2) \includegraphics, [9,](#page-8-0) [15](#page-14-2) index, [17](#page-16-0) inline (keyword), [15](#page-14-2) inline image, [15](#page-14-2)

# **J**

Java, [2](#page-1-0)

# **K**

Kaprekar, [15](#page-14-2) Keyword - ExamplesDir, [28](#page-27-1) - aboveskip, [21](#page-20-0) - belowbodyskip, [21](#page-20-0) - belowpreambleskip, [21](#page-20-0) - belowskip, [21](#page-20-0) - biber, [7,](#page-6-1) [17](#page-16-0) - cleanup, [28](#page-27-1)  $-code, 15$  $-code, 15$ - compiler, [6f](#page-5-0), [17](#page-16-0) - copyToExampleDir, [28](#page-27-1) - crop, [12](#page-11-2) - docType, [6,](#page-5-0) [23](#page-22-0) - eps, [28](#page-27-1) - float, [12](#page-11-2) - force, [2,](#page-1-0) [28](#page-27-1) - frame, [11](#page-10-2) - framesep, [28](#page-27-1) - includegraphic, [15](#page-14-2) - inline, [15](#page-14-2) - lstOptions, [21](#page-20-0) - mpsep, [28](#page-27-1) - mpvalign, [14](#page-13-1) - mpwidth, [14](#page-13-1) - outerFN, [5](#page-4-0) - pagesep, [11,](#page-10-2) [28](#page-27-1)

- progpath, [7](#page-6-1) - redirect, [27](#page-26-1) - runsequence, [7,](#page-6-1) [17](#page-16-0) - shiftFN, [5](#page-4-0) - showFilename, [5,](#page-4-0) [15](#page-14-2) - showoutput, [21](#page-20-0) - tclbox, [28](#page-27-1) - usefancyvrb, [10,](#page-9-1) [20](#page-19-0) - verbose, [28](#page-27-1) - xindex, [7,](#page-6-1) [17](#page-16-0)

#### **L**

latex (value), [6,](#page-5-0) [11](#page-10-2) listings (package), [28](#page-27-1) lstOptions (keyword), [21](#page-20-0) \lstinputlisting, [10,](#page-9-1) [18](#page-17-1) ltx (value), [23](#page-22-0) lua (value), [6](#page-5-0) Lua, [2](#page-1-0) lualatex (value), [6,](#page-5-0) [11](#page-10-2) luatex (value), [6](#page-5-0)

#### **M**

\medskipamount, [21](#page-20-0) minipages, [14](#page-13-1) mp (value), [6](#page-5-0) mpost (value), [6](#page-5-0) mpsep (keyword), [28](#page-27-1) mpvalign (keyword), [14](#page-13-1) mpwidth (keyword), [14](#page-13-1)

#### **N**

\NumChar, [3,](#page-2-4) [6](#page-5-0)

#### **O**

outerFN (keyword), [5](#page-4-0)

# **P**

pagesep (keyword), [11,](#page-10-2) [28](#page-27-1) Pascal's triangle, [16](#page-15-2) pdflatex (value), [6](#page-5-0) perl (value), [6](#page-5-0) Perl, [2](#page-1-0) pl (value), [6](#page-5-0) png, [3](#page-2-4) progpath (keyword), [7](#page-6-1) py (value), [6](#page-5-0) Python, [2,](#page-1-0) [4](#page-3-1) python3 (value), [6](#page-5-0)

### **R**

redirect (keyword), [27](#page-26-1) \runExtCmd, [21,](#page-20-0) [27](#page-26-1) runsequence (keyword), [7,](#page-6-1) [17](#page-16-0)

# **S**

shiftFN (keyword), [5](#page-4-0) showFilename (keyword), [5,](#page-4-0) [15](#page-14-2) showoutput (keyword), [21](#page-20-0) \smallskipamount, [21](#page-20-0) source, [2](#page-1-0) standalone (doc class), [12](#page-11-2)

## **T**

tclbox (keyword), [28](#page-27-1) tcolorbox (package), [10,](#page-9-1) [28](#page-27-1) tex (value), [6](#page-5-0) .txt (file extension), [15](#page-14-2)

# **U**

usefancyvrb (keyword), [10,](#page-9-1) [20](#page-19-0)

#### **V** Value

- false, [15,](#page-14-2) [28](#page-27-1) - ltx, [23](#page-22-0) \VerbatimInput, [10,](#page-9-1) [20](#page-19-0) verbose (keyword), [28](#page-27-1)

# **X**

xelatex (value), [6](#page-5-0) xetex (value), [6](#page-5-0) xindex (keyword), [7,](#page-6-1) [17](#page-16-0)